## **Timesheet Navigation and Entry (Pertains to PBIs 340645 & 270892)**

## Applicable Highlights of What We Know Today:

- When entering selecting a project, project is selected and displayed. When selecting a phase with task(s), task is the selection point in the lookup and both phase and task are populated. If user knows and enters the phase, task is not populated in this manner and the user must enter task as well. Labor Code lookup is still separate (and not discussed in this document).
- If user wants to start with the lookup, they must click the hidden area to launch, at which point the magnifying glass displays, or first click the text area to acquire the cell and then click the magnifying glass that displays after acquiring the cell.

## Workflow Scenario

1. William Apple, PM, in Navigator Personal Timesheet decides to add a new row below TOP Library so he selects that row/folder icon and selects Add from the Add/Copy menu.

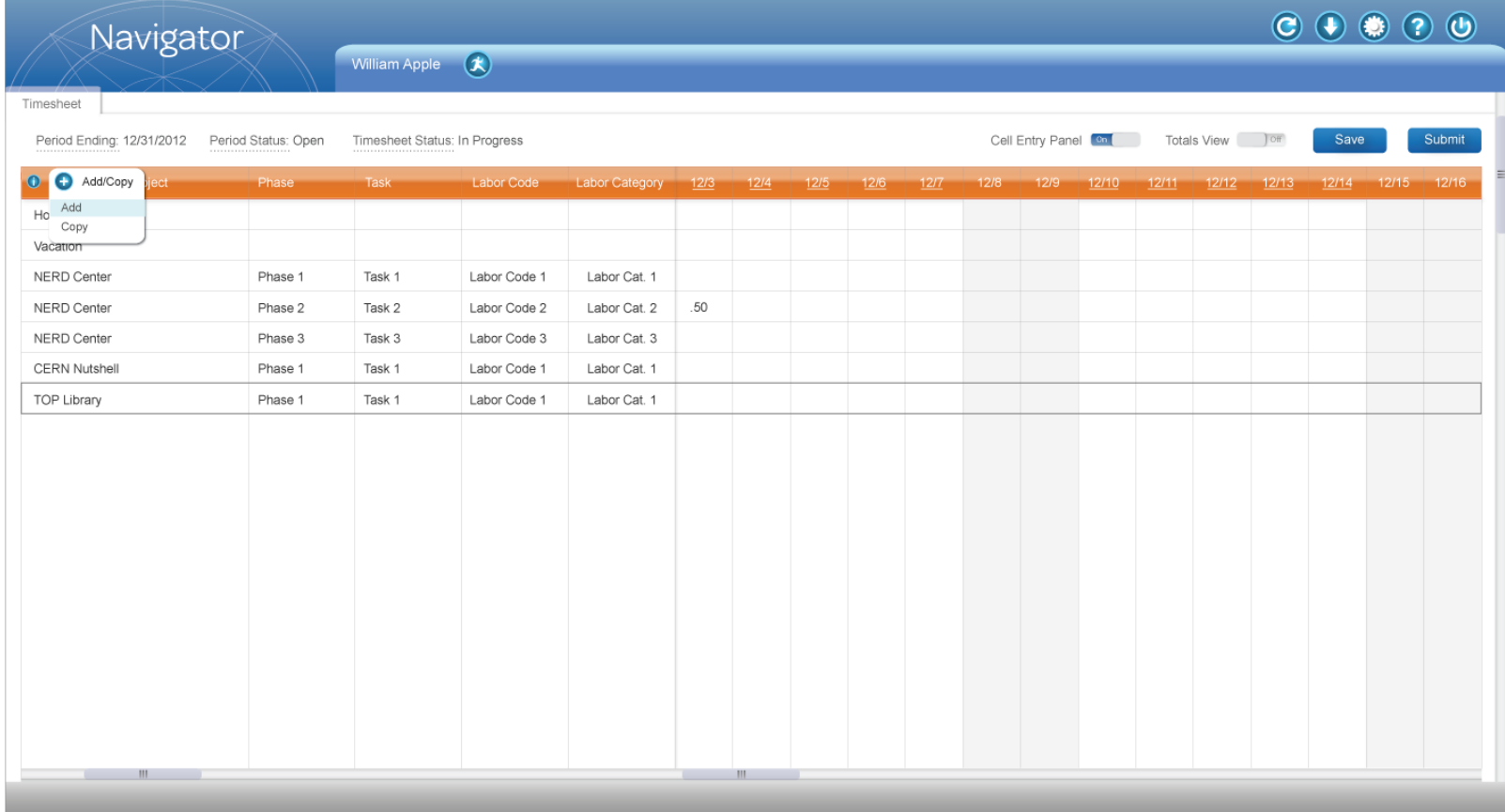

2. The new row is created, selected, and ready for project lookup.

| Navigator                 |                     |                               |              |                |      |              |      |      |      |      |                  |       |       |                |       | $\odot$ $\odot$ $\odot$ |             | $\odot$ $\odot$ |
|---------------------------|---------------------|-------------------------------|--------------|----------------|------|--------------|------|------|------|------|------------------|-------|-------|----------------|-------|-------------------------|-------------|-----------------|
|                           |                     | William Apple (K)             |              |                |      |              |      |      |      |      |                  |       |       |                |       |                         |             |                 |
| Timesheet                 |                     |                               |              |                |      |              |      |      |      |      |                  |       |       |                |       |                         |             |                 |
| Period Ending: 12/31/2012 | Period Status: Open | Timesheet Status: In Progress |              |                |      |              |      |      |      |      | Cell Entry Panel | m     |       | Totals View of |       | Save                    |             | Submit          |
| 0 0 0<br>Project          | Phase               | Task                          | Labor Code   | Labor Category | 12/3 | 12/4         | 12/5 | 12/6 | 12/7 | 12/8 | 12/9             | 12/10 | 12/11 | 12/12          | 12/13 | 12/14                   | 12/15 12/16 |                 |
| Holiday                   |                     |                               |              |                |      |              |      |      |      |      |                  |       |       |                |       |                         |             |                 |
| Vacation                  |                     |                               |              |                |      |              |      |      |      |      |                  |       |       |                |       |                         |             |                 |
| <b>NERD Center</b>        | Phase 1             | Task 1                        | Labor Code 1 | Labor Cat. 1   |      |              |      |      |      |      |                  |       |       |                |       |                         |             |                 |
| NERD Center               | Phase 2             | Task 2                        | Labor Code 2 | Labor Cat. 2   | .50  |              |      |      |      |      |                  |       |       |                |       |                         |             |                 |
| NERD Center               | Phase 3             | Task 3                        | Labor Code 3 | Labor Cat. 3   |      |              |      |      |      |      |                  |       |       |                |       |                         |             |                 |
| <b>CERN Nutshell</b>      | Phase 1             | Task 1                        | Labor Code 1 | Labor Cat. 1   |      |              |      |      |      |      |                  |       |       |                |       |                         |             |                 |
| TOP Library               | Phase 1             | Task 1                        | Labor Code 1 | Labor Cat. 1   |      |              |      |      |      |      |                  |       |       |                |       |                         |             |                 |
| 鶮                         |                     |                               |              |                |      |              |      |      |      |      |                  |       |       |                |       |                         |             |                 |
|                           |                     |                               |              |                |      |              |      |      |      |      |                  |       |       |                |       |                         |             |                 |
|                           |                     |                               |              |                |      |              |      |      |      |      |                  |       |       |                |       |                         |             |                 |
|                           |                     |                               |              |                |      |              |      |      |      |      |                  |       |       |                |       |                         |             |                 |
|                           |                     |                               |              |                |      |              |      |      |      |      |                  |       |       |                |       |                         |             |                 |
|                           |                     |                               |              |                |      |              |      |      |      |      |                  |       |       |                |       |                         |             |                 |
|                           |                     |                               |              |                |      |              |      |      |      |      |                  |       |       |                |       |                         |             |                 |
|                           |                     |                               |              |                |      |              |      |      |      |      |                  |       |       |                |       |                         |             |                 |
|                           |                     |                               |              |                |      |              |      |      |      |      |                  |       |       |                |       |                         |             |                 |
|                           |                     |                               |              |                |      |              |      |      |      |      |                  |       |       |                |       |                         |             |                 |
|                           |                     |                               |              |                |      |              |      |      |      |      |                  |       |       |                |       |                         |             |                 |
| $\mathbb{H}$              |                     |                               |              |                |      | $\mathbf{m}$ |      |      |      |      |                  |       |       |                |       |                         |             |                 |
|                           |                     |                               |              |                |      |              |      |      |      |      |                  |       |       |                |       |                         |             |                 |

**Figure 2**

3. William Apple chose to type in the empty field. He types "Proj" and a list displays up to 100 entries matching his lookup criteria. He expands "5 Project number and name" project and selects the associated phase and task that he wants. Note that if a project does not have an associated phase/task an expansion icon does not display.

| Navigator                                                                             |                                                                                                    |                                       |              |                |      |      |      |      |      |      |                       |       |       |                |       | $\odot$ $\odot$ $\odot$ |         | $\odot$ $\odot$ |
|---------------------------------------------------------------------------------------|----------------------------------------------------------------------------------------------------|---------------------------------------|--------------|----------------|------|------|------|------|------|------|-----------------------|-------|-------|----------------|-------|-------------------------|---------|-----------------|
|                                                                                       |                                                                                                    | William Apple $\left(\bigstar\right)$ |              |                |      |      |      |      |      |      |                       |       |       |                |       |                         |         |                 |
| Timesheet                                                                             |                                                                                                    |                                       |              |                |      |      |      |      |      |      |                       |       |       |                |       |                         |         |                 |
| Period Ending: 12/31/2012                                                             | Period Status: Open                                                                                                    | Timesheet Status: In Progress         |              |                |      |      |      |      |      |      | Cell Entry Panel Call |       |       | Totals View of |       | Save                    |         | Submit          |
| 0 0 0<br>Project                                                                      | Phase                                                                                                    | <b>Task</b>                           | Labor Code   | Labor Category | 12/3 | 12/4 | 12/5 | 12/6 | 12/7 | 12/8 | 12/9                  | 12/10 | 12/11 | 12/12          | 12/13 | 12/14                   | $12/15$ | 12/16           |
| Holiday                                                                               |                                                                                                    |                                       |              |                |      |      |      |      |      |      |                       |       |       |                |       |                         |         |                 |
| Vacation                                                                              |                                                                                                    |                                       |              |                |      |      |      |      |      |      |                       |       |       |                |       |                         |         |                 |
| <b>NERD Center</b>                                                                    | Phase 1                                                                                                    | Task 1                                | Labor Code 1 | Labor Cat. 1   |      |      |      |      |      |      |                       |       |       |                |       |                         |         |                 |
| <b>NERD Center</b>                                                                    | Phase 2                                                                                                    | Task 2                                | Labor Code 2 | Labor Cat. 2   | .50  |      |      |      |      |      |                       |       |       |                |       |                         |         |                 |
| <b>NERD Center</b>                                                                    | Phase 3                                                                                                    | Task 3                                | Labor Code 3 | Labor Cat. 3   |      |      |      |      |      |      |                       |       |       |                |       |                         |         |                 |
| <b>CERN Nutshell</b>                                                                  | Phase 1                                                                                                    | Task 1                                | Labor Code 1 | Labor Cat. 1   |      |      |      |      |      |      |                       |       |       |                |       |                         |         |                 |
| <b>TOP Library</b>                                                                    | Phase 1                                                                                                    | Task 1                                | Labor Code 1 | Labor Cat. 1   |      |      |      |      |      |      |                       |       |       |                |       |                         |         |                 |
| 萬<br>Proj                                                                             |                                                                                                    |                                       |              |                |      |      |      |      |      |      |                       |       |       |                |       |                         |         |                 |
| Lookup                                                                                | <l -="" 1="" 100="" 565="" of="" td="" viewing="" ▶<=""><td></td><td></td><td></td><td></td><td></td><td></td><td></td><td></td><td></td><td></td><td></td><td></td><td></td><td></td><td></td><td></td><td></td></l> |                                       |              |                |      |      |      |      |      |      |                       |       |       |                |       |                         |         |                 |
| 1 Project number and name<br>Þ.<br>2 Project number and name<br>$\blacktriangleright$ |                                                                                                    |                                       |              |                |      |      |      |      |      |      |                       |       |       |                |       |                         |         |                 |
| > 3 Project number and name                                                           |                                                                                                    |                                       |              |                |      |      |      |      |      |      |                       |       |       |                |       |                         |         |                 |
| 4 Project number and name<br>▼ 5 Project number and name                              |                                                                                                    |                                       |              |                |      |      |      |      |      |      |                       |       |       |                |       |                         |         |                 |
| + 1 Phase                                                                             |                                                                                                    |                                       |              |                |      |      |      |      |      |      |                       |       |       |                |       |                         |         |                 |
| 2 Phase                                                                               |                                                                                                    |                                       |              |                |      |      |      |      |      |      |                       |       |       |                |       |                         |         |                 |
| +3 Phase                                                                              |                                                                                                    |                                       |              |                |      |      |      |      |      |      |                       |       |       |                |       |                         |         |                 |
| 1 Task<br>2 Task                                                                      |                                                                                                    |                                       |              |                |      |      |      |      |      |      |                       |       |       |                |       |                         |         |                 |
| 3 Task                                                                                |                                                                                                    |                                       |              |                |      |      |      |      |      |      |                       |       |       |                |       |                         |         |                 |
| 6 Project number and name                                                             |                                                                                                    |                                       |              |                |      |      |      |      |      |      |                       |       |       |                |       |                         |         |                 |
| T Project number and name                                                             |                                                                                                    |                                       |              |                |      |      |      |      |      |      |                       |       |       |                |       |                         |         |                 |
|                                                                                       |                                                                                                    |                                       |              |                |      |      |      |      |      |      |                       |       |       |                |       |                         |         |                 |
|                                                                                       |                                                                                                    |                                       |              |                |      |      |      |      |      |      |                       |       |       |                |       |                         |         |                 |
|                                                                                       |                                                                                                    |                                       |              |                |      |      |      |      |      |      |                       |       |       |                |       |                         |         |                 |
|                                                                                       |                                                                                                    |                                       |              |                |      |      |      |      |      |      |                       |       |       |                |       |                         |         |                 |
|                                                                                       |                                                                                                    |                                       |              |                |      |      |      |      |      |      |                       |       |       |                |       |                         |         |                 |
|                                                                                       |                                                                                                    |                                       |              |                |      |      |      |      |      |      |                       |       |       |                |       |                         |         |                 |
| $\mathbf{m}$                                                                          |                                                                                                    |                                       |              |                |      | Ш    |      |      |      |      |                       |       |       |                |       |                         |         |                 |
|                                                                                       |                                                                                                    |                                       |              |                |      |      |      |      |      |      |                       |       |       |                |       |                         |         |                 |

**Figure 3**

4. User progresses to the selected Project, Phase, and Task display in their respective locations in Figure 4. Note that the Labor Code cell is selected and still needs to be filled.

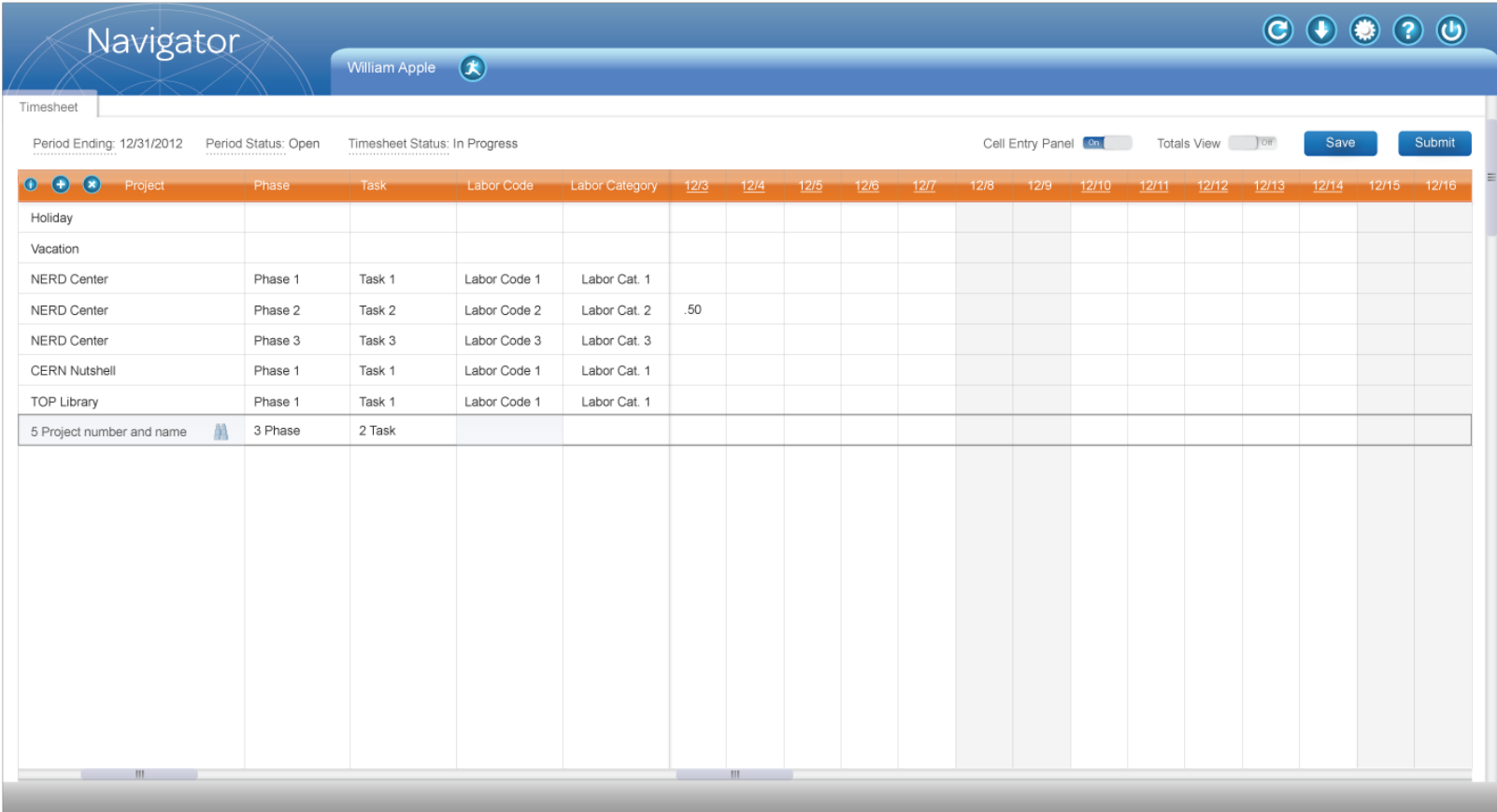

**Figure 4**

5. User decides to change the associated phase and task, so he selects the "3 Phase" cell. Unlike the previous start from scratch lookup detailed in Figure 3, the phase lookup is open to the exact location for easy switch within the phase/task for the associated project.

| Navigator                 |                                                                                                    |                               |                            |                     |     |              |                |      |      |      |                     |       |       |                |       | $\odot$ $\odot$ $\odot$ |             | $\odot$ |
|---------------------------|----------------------------------------------------------------------------------------------------|-------------------------------|----------------------------|---------------------|-----|--------------|----------------|------|------|------|---------------------|-------|-------|----------------|-------|-------------------------|-------------|---------|
|                           |                                                                                                    | William Apple                 | $\bigcirc$                 |                     |     |              |                |      |      |      |                     |       |       |                |       |                         |             |         |
| Timesheet                 |                                                                                                    |                               |                            |                     |     |              |                |      |      |      |                     |       |       |                |       |                         |             |         |
| Period Ending: 12/31/2012 | Period Status: Open                                                                                    | Timesheet Status: In Progress |                            |                     |     |              |                |      |      |      | Cell Entry Panel Cn |       |       | Totals View of |       | Save                    |             | Submit  |
| $0$ $0$ $0$<br>Project    | Phase                                                                                                  | Task                          | Labor Code                 | Labor Category 12/3 |     | 12/4         | $\frac{12}{5}$ | 12/6 | 12/7 | 12/8 | 12/9                | 12/10 | 12/11 | 12/12          | 12/13 | 12/14                   | 12/15 12/16 |         |
| Holiday                   |                                                                                                    |                               |                            |                     |     |              |                |      |      |      |                     |       |       |                |       |                         |             |         |
| Vacation                  |                                                                                                    |                               |                            |                     |     |              |                |      |      |      |                     |       |       |                |       |                         |             |         |
| <b>NERD Center</b>        | Phase 1                                                                                                | Task 1                        | Labor Code 1               | Labor Cat. 1        |     |              |                |      |      |      |                     |       |       |                |       |                         |             |         |
| NERD Center               | Phase 2                                                                                                | Task 2                        | Labor Code 2               | Labor Cat. 2        | .50 |              |                |      |      |      |                     |       |       |                |       |                         |             |         |
| NERD Center               | Phase 3                                                                                                | Task 3                        | Labor Code 3               | Labor Cat. 3        |     |              |                |      |      |      |                     |       |       |                |       |                         |             |         |
| <b>CERN Nutshell</b>      | Phase 1                                                                                                | Task 1                        | Labor Code 1               | Labor Cat. 1        |     |              |                |      |      |      |                     |       |       |                |       |                         |             |         |
| <b>TOP Library</b>        | Phase 1                                                                                                | Task 1                        | Labor Code 1               | Labor Cat. 1        |     |              |                |      |      |      |                     |       |       |                |       |                         |             |         |
| 5 Project number and name | 3 Phase<br>韻                                                                                           | 2 Task                        |                            |                     |     |              |                |      |      |      |                     |       |       |                |       |                         |             |         |
|                           | Lookup<br>▼ 5 Project number and name<br>+1 Phase<br>2 Phase<br>+3 Phase<br>1 Task<br>2 Task<br>3 Task |                               | < Viewing 1 - 100 of 565 ▶ |                     |     |              |                |      |      |      |                     |       |       |                |       |                         |             |         |
| $\mathbb{H}$              |                                                                                                    |                               |                            |                     |     | $\mathbf{m}$ |                |      |      |      |                     |       |       |                |       |                         |             |         |

**Figure 5**

6. After some deliberation, William Apple decides to leave the phase and task as is, and instead change the project in the CERN Nutshell row. He does this by selecting the existing project row/cell and clicking on the binoculars to produce the first 100 projects; he can get to the next 100 by clicking on the right facing arrow. He could also have actively removed the CERN Nutshell text by deleting it or typing over it to produce projects with a similar number/name to what he is typing. Note that existing project text (i.e., CERN Nutshell) is not automatically removed just because a cell is selected or a lookup is started. Only after project selection or active removal/deletion of the text by the user is the existing text removed. This is the case for all entries/cells/rows/etc.

**Note:** In terms of the lookup/flyout menu display, if the scenario had been focused on a row that was close to or at the bottom of the browser window (e.g., scrolled down), the lookup would have displayed above the focus row.

| Navigator                                                                           |                                       |                                       |              |                     |     |      |      |      |      |      |                     |       |       |                |       | $\odot$ | $\circledcirc$ | <b>?</b> © |
|-------------------------------------------------------------------------------------|---------------------------------------|---------------------------------------|--------------|---------------------|-----|------|------|------|------|------|---------------------|-------|-------|----------------|-------|---------|----------------|------------|
|                                                                                     |                                       | William Apple $\left(\bigstar\right)$ |              |                     |     |      |      |      |      |      |                     |       |       |                |       |         |                |            |
| Timesheet                                                                           |                                       |                                       |              |                     |     |      |      |      |      |      |                     |       |       |                |       |         |                |            |
| Period Ending: 12/31/2012                                                           | Period Status: Open                   | Timesheet Status: In Progress         |              |                     |     |      |      |      |      |      | Cell Entry Panel Cn |       |       | Totals View of |       | Save    |                | Submit     |
| 000<br>Project                                                                      | Phase                                 | <b>Task</b>                           | Labor Code   | Labor Category 12/3 |     | 12/4 | 12/5 | 12/6 | 12/7 | 12/8 | 12/9                | 12/10 | 12/11 | $12/12$        | 12/13 | 12/14   | 12/15          | 12/16      |
| Holiday                                                                             |                                       |                                       |              |                     |     |      |      |      |      |      |                     |       |       |                |       |         |                |            |
| Vacation                                                                            |                                       |                                       |              |                     |     |      |      |      |      |      |                     |       |       |                |       |         |                |            |
| NERD Center                                                                         | Phase 1                               | Task 1                                | Labor Code 1 | Labor Cat. 1        |     |      |      |      |      |      |                     |       |       |                |       |         |                |            |
| NERD Center                                                                         | Phase 2                               | Task 2                                | Labor Code 2 | Labor Cat. 2        | .50 |      |      |      |      |      |                     |       |       |                |       |         |                |            |
| <b>NERD Center</b>                                                                  | Phase 3                               | Task 3                                | Labor Code 3 | Labor Cat. 3        |     |      |      |      |      |      |                     |       |       |                |       |         |                |            |
| 茧<br><b>CERN Nutshell</b><br>Lookup                                                 | Phase 1<br>< Viewing 1 - 100 of 565 ▶ | Task 1                                | Labor Code 1 | Labor Cat. 1        |     |      |      |      |      |      |                     |       |       |                |       |         |                |            |
| $\blacktriangleright$ CERN Nutshell                                                 |                                       | Task 1                                | Labor Code 1 | Labor Cat. 1        |     |      |      |      |      |      |                     |       |       |                |       |         |                |            |
| D Project number and name<br>$\blacktriangleright$ E Project number and name        |                                       | 2 Task                                |              |                     |     |      |      |      |      |      |                     |       |       |                |       |         |                |            |
| F Project number and name<br>G Project number and name<br>H Project number and name |                                       |                                       |              |                     |     |      |      |      |      |      |                     |       |       |                |       |         |                |            |
| I Project number and name<br>J Project number and name                              |                                       |                                       |              |                     |     |      |      |      |      |      |                     |       |       |                |       |         |                |            |
| K Project number and name<br>E Project number and name                              |                                       |                                       |              |                     |     |      |      |      |      |      |                     |       |       |                |       |         |                |            |
| M Project number and name<br>N Project number and name                              |                                       |                                       |              |                     |     |      |      |      |      |      |                     |       |       |                |       |         |                |            |
| ▶ O Project number and name                                                         |                                       |                                       |              |                     |     |      |      |      |      |      |                     |       |       |                |       |         |                |            |
|                                                                                     |                                       |                                       |              |                     |     |      |      |      |      |      |                     |       |       |                |       |         |                |            |
|                                                                                     |                                       |                                       |              |                     |     |      |      |      |      |      |                     |       |       |                |       |         |                |            |
|                                                                                     |                                       |                                       |              |                     |     |      |      |      |      |      |                     |       |       |                |       |         |                |            |
|                                                                                     |                                       |                                       |              |                     |     |      |      |      |      |      |                     |       |       |                |       |         |                |            |
| $\mathbf{m}$                                                                        |                                       |                                       |              |                     |     | Ш    |      |      |      |      |                     |       |       |                |       |         |                |            |
|                                                                                     |                                       |                                       |              |                     |     |      |      |      |      |      |                     |       |       |                |       |         |                |            |

**Figure 6**

7. In Figure 7a the user selects the 12/3 cell for the CERN Nutshell project (with Entry Layer On selected - default) and can update the existing regular time entry in the cell or make multiple entries for overtime, overtime 2, and comments on the displayed layer. When complete, user can close the cell entry panel click into another cell not covered by the movable cell entry panel, or drag to move the cell entry panel to gain access to all cells.

**Note:** If the user toggles the "Cell Entry Panel" to the off position, the layer does not display (overtime fields and comments are not accessible).

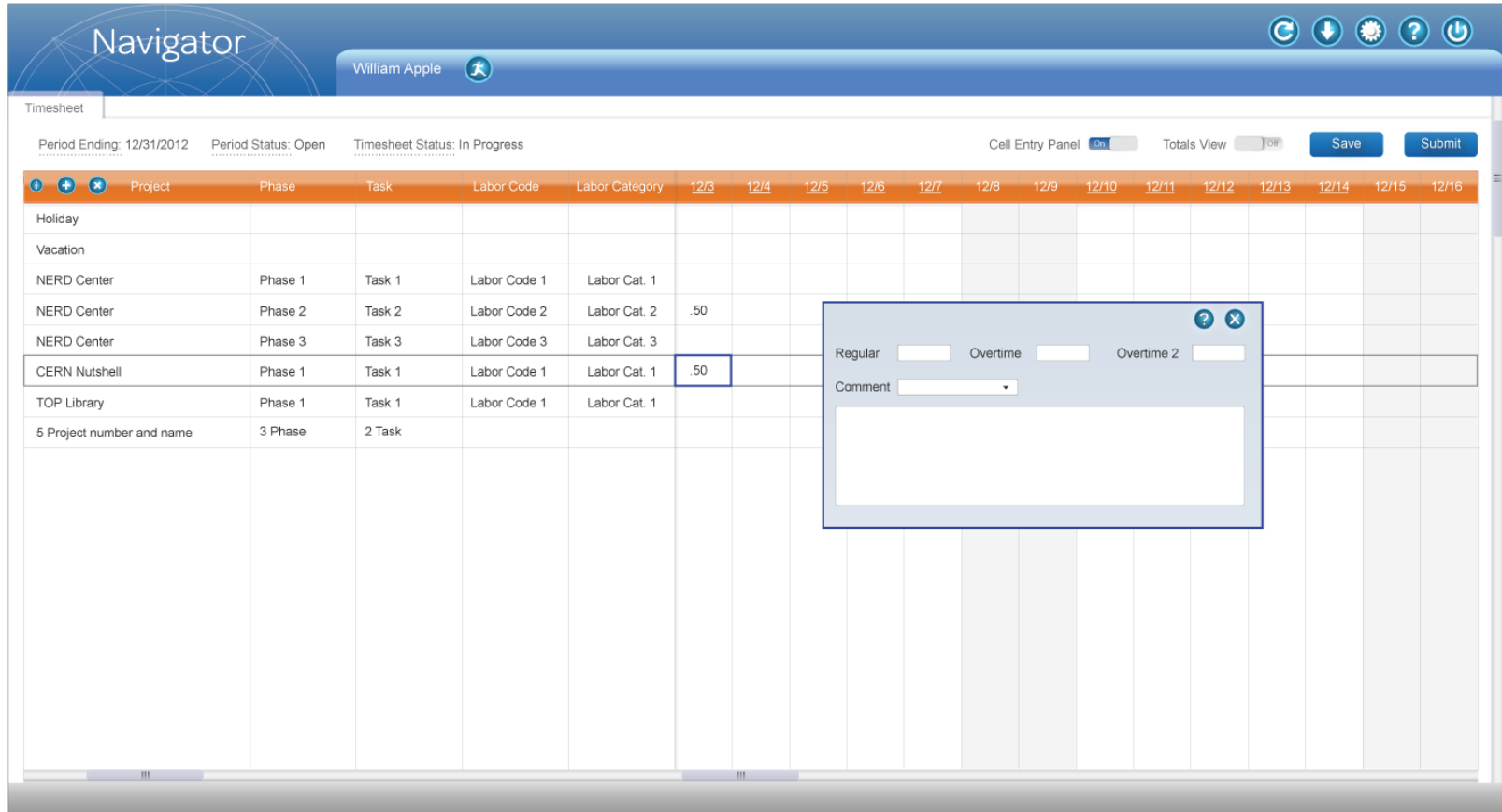

**Figure 7a**

User clicks into the cell for the Holiday row at 12/3 (**Figure 7b**); the cell outline is focused on that location, but the cell entry panel has not been moved by the user because the 12/3 Holiday cell could be acquired without moving the layer.

| Navigator                                |                     |                               |              |                |      |              |      |         |      |                    |      |                     |            |                |       | $\odot$ $\odot$ | $\odot$     |
|------------------------------------------|---------------------|-------------------------------|--------------|----------------|------|--------------|------|---------|------|--------------------|------|---------------------|------------|----------------|-------|-----------------|-------------|
|                                          |                     | <b>William Apple</b>          | $\bigcirc$   |                |      |              |      |         |      |                    |      |                     |            |                |       |                 |             |
| Timesheet                                |                     |                               |              |                |      |              |      |         |      |                    |      |                     |            |                |       |                 |             |
| Period Ending: 12/31/2012                | Period Status: Open | Timesheet Status: In Progress |              |                |      |              |      |         |      |                    |      | Cell Entry Panel Cn |            | Totals View of |       | Save            | Submit      |
| $\bullet$ $\bullet$ $\bullet$<br>Project | Phase               | <b>Task</b>                   | Labor Code   | Labor Category | 12/3 | 12/4         | 12/5 | 12/6    | 12/7 | 12/8               | 12/9 | 12/10               | 12/11      | 12/12          | 12/13 | 12/14           | 12/15 12/16 |
| Holiday                                  |                     |                               |              |                | .50  |              |      |         |      |                    |      |                     |            |                |       |                 |             |
| Vacation                                 |                     |                               |              |                |      |              |      |         |      |                    |      |                     |            |                |       |                 |             |
| <b>NERD Center</b>                       | Phase 1             | Task 1                        | Labor Code 1 | Labor Cat. 1   |      |              |      |         |      |                    |      |                     |            |                |       |                 |             |
| <b>NERD Center</b>                       | Phase 2             | Task 2                        | Labor Code 2 | Labor Cat. 2   | .50  |              |      |         |      |                    |      |                     |            | $\bullet$      |       |                 |             |
| <b>NERD Center</b>                       | Phase 3             | Task 3                        | Labor Code 3 | Labor Cat. 3   |      |              |      | Regular |      | Overtime           |      |                     | Overtime 2 |                |       |                 |             |
| <b>CERN Nutshell</b>                     | Phase 1             | Task 1                        | Labor Code 1 | Labor Cat. 1   | .50  |              |      | Comment |      | $\bar{\mathbf{r}}$ |      |                     |            |                |       |                 |             |
| TOP Library                              | Phase 1             | Task 1                        | Labor Code 1 | Labor Cat. 1   |      |              |      |         |      |                    |      |                     |            |                |       |                 |             |
| 5 Project number and name                | 3 Phase             | 2 Task                        |              |                |      |              |      |         |      |                    |      |                     |            |                |       |                 |             |
|                                          |                     |                               |              |                |      |              |      |         |      |                    |      |                     |            |                |       |                 |             |
|                                          |                     |                               |              |                |      |              |      |         |      |                    |      |                     |            |                |       |                 |             |
|                                          |                     |                               |              |                |      |              |      |         |      |                    |      |                     |            |                |       |                 |             |
|                                          |                     |                               |              |                |      |              |      |         |      |                    |      |                     |            |                |       |                 |             |
|                                          |                     |                               |              |                |      |              |      |         |      |                    |      |                     |            |                |       |                 |             |
|                                          |                     |                               |              |                |      |              |      |         |      |                    |      |                     |            |                |       |                 |             |
|                                          |                     |                               |              |                |      |              |      |         |      |                    |      |                     |            |                |       |                 |             |
|                                          |                     |                               |              |                |      |              |      |         |      |                    |      |                     |            |                |       |                 |             |
|                                          |                     |                               |              |                |      |              |      |         |      |                    |      |                     |            |                |       |                 |             |
|                                          |                     |                               |              |                |      |              |      |         |      |                    |      |                     |            |                |       |                 |             |
| $\mathbf{m}$                             |                     |                               |              |                |      | $\mathbf{m}$ |      |         |      |                    |      |                     |            |                |       |                 |             |
|                                          |                     |                               |              |                |      |              |      |         |      |                    |      |                     |            |                |       |                 |             |

**Figure 7b**

The user selects the CERN Nutshell project row again with a focus/selection on 12/10 after moving the cell entry panel to acquire that cell. In this case, user enters regular time and overtime.

|                           | Navigator      |                     |                      |                               |              |      |              |      |      |      |      |                      |       |       |                  |       | $O$ $O$ $O$ $O$ $O$ |             |        |  |
|---------------------------|----------------|---------------------|----------------------|-------------------------------|--------------|------|--------------|------|------|------|------|----------------------|-------|-------|------------------|-------|---------------------|-------------|--------|--|
|                           |                |                     | <b>William Apple</b> | $\bigcirc$                    |              |      |              |      |      |      |      |                      |       |       |                  |       |                     |             |        |  |
| Timesheet                 |                |                     |                      |                               |              |      |              |      |      |      |      |                      |       |       |                  |       |                     |             |        |  |
| Period Ending: 12/31/2012 |                | Period Status: Open |                      | Timesheet Status: In Progress |              |      |              |      |      |      |      | Cell Entry Panel Con |       |       | Totals View Joff |       | Save                |             | Submit |  |
| 000                       |                |                     |                      | $\bullet$                     | or Category  | 12/3 | 12/4         | 12/5 | 12/6 | 12/7 | 12/8 | 12/9                 | 12/10 | 12/11 | 12/12            | 12/13 | 12/14               | 12/15 12/16 |        |  |
| Holiday                   | 8.0<br>Regular | Overtime            | 2.0                  | Overtime 2                    |              | .50  |              |      |      |      |      |                      |       |       |                  |       |                     |             |        |  |
| Vacation                  | Comment        | $\scriptstyle\star$ |                      |                               |              |      |              |      |      |      |      |                      |       |       |                  |       |                     |             |        |  |
| NERD Center               |                |                     |                      |                               | Labor Cat. 1 |      |              |      |      |      |      |                      |       |       |                  |       |                     |             |        |  |
| NERD Center               |                |                     |                      |                               | Labor Cat. 2 | .50  |              |      |      |      |      |                      |       |       |                  |       |                     |             |        |  |
| NERD Center               |                |                     |                      |                               | Labor Cat. 3 |      |              |      |      |      |      |                      |       |       |                  |       |                     |             |        |  |
| <b>CERN Nutshell</b>      |                |                     |                      |                               | Labor Cat. 1 | .50  |              |      |      |      |      |                      | 10.0  |       |                  |       |                     |             |        |  |
| TOP Library               |                |                     |                      |                               | abor Cat. 1  |      |              |      |      |      |      |                      |       |       |                  |       |                     |             |        |  |
| 5 Project number and name |                | 3 Phase             | 2 Task               |                               |              |      |              |      |      |      |      |                      |       |       |                  |       |                     |             |        |  |
|                           |                |                     |                      |                               |              |      |              |      |      |      |      |                      |       |       |                  |       |                     |             |        |  |
|                           |                |                     |                      |                               |              |      |              |      |      |      |      |                      |       |       |                  |       |                     |             |        |  |
|                           |                |                     |                      |                               |              |      |              |      |      |      |      |                      |       |       |                  |       |                     |             |        |  |
|                           |                |                     |                      |                               |              |      |              |      |      |      |      |                      |       |       |                  |       |                     |             |        |  |
|                           |                |                     |                      |                               |              |      |              |      |      |      |      |                      |       |       |                  |       |                     |             |        |  |
|                           |                |                     |                      |                               |              |      |              |      |      |      |      |                      |       |       |                  |       |                     |             |        |  |
|                           |                |                     |                      |                               |              |      |              |      |      |      |      |                      |       |       |                  |       |                     |             |        |  |
|                           |                |                     |                      |                               |              |      |              |      |      |      |      |                      |       |       |                  |       |                     |             |        |  |
|                           |                |                     |                      |                               |              |      |              |      |      |      |      |                      |       |       |                  |       |                     |             |        |  |
|                           |                |                     |                      |                               |              |      |              |      |      |      |      |                      |       |       |                  |       |                     |             |        |  |
|                           | $\mathbb{H}$   |                     |                      |                               |              |      | $\mathbf{m}$ |      |      |      |      |                      |       |       |                  |       |                     |             |        |  |
|                           |                |                     |                      |                               |              |      |              |      |      |      |      |                      |       |       |                  |       |                     |             |        |  |

**Figure 7c**

8. User wants to view totals and clicks the Totals View toggle in the upper right-hand corner near Save and Submit. What displays for totals rows/columns was previously configured in User Settings (no mockup displayed in this document).

**Note:** This design maximizes hour entry space while making all four selections available for easy viewing, including the Totals for rows and columns as well as the grand total in the bottom right-hand corner.

| Navigator                        |                     |                               |              |                        |                         |      |      |      |      |      |                      |       |       |                       |       |           |           | $O$ $O$ $O$ $O$ $O$ |
|----------------------------------|---------------------|-------------------------------|--------------|------------------------|-------------------------|------|------|------|------|------|----------------------|-------|-------|-----------------------|-------|-----------|-----------|---------------------|
|                                  |                     | William Apple                 | $\bigcirc$   |                        |                         |      |      |      |      |      |                      |       |       |                       |       |           |           |                     |
| Timesheet                        |                     |                               |              |                        |                         |      |      |      |      |      |                      |       |       |                       |       |           |           |                     |
| Period Ending: 12/31/2012        | Period Status: Open | Timesheet Status: In Progress |              |                        |                         |      |      |      |      |      | Cell Entry Panel Con |       |       | Totals View <b>On</b> |       | Save      |           | Submit              |
| 000<br>Project                   | Phase               | <b>Task</b>                   | Labor Code   | Labor Category         | 12/3                    | 12/4 | 12/5 | 12/6 | 12/7 | 12/8 | 12/9                 | 12/10 | 12/11 | 12/12                 | 12/13 |           |           | Reg Ovt Ovt 2 Tot   |
| Holiday                          |                     |                               |              |                        | .50                     |      |      |      |      |      |                      |       |       |                       |       | .50       |           | .50                 |
| Vacation                         |                     |                               |              |                        |                         |      |      |      |      |      |                      |       |       |                       |       |           |           |                     |
| NERD Center                      | Phase 1             | Task 1                        | Labor Code 1 | Labor Cat. 1           |                         |      |      |      |      |      |                      |       |       |                       |       |           |           |                     |
| NERD Center                      | Phase 2             | Task 2                        | Labor Code 2 | Labor Cat. 2           | .50                     |      |      |      |      |      |                      |       |       |                       |       | .50       |           | .50                 |
| NERD Center                      | Phase 3             | Task 3                        | Labor Code 3 | Labor Cat. 3           |                         |      |      |      |      |      |                      |       |       |                       |       |           |           |                     |
| <b>CERN Nutshell</b>             | Phase 1             | Task 1                        | Labor Code 1 | Labor Cat. 1           | .50                     |      |      |      |      |      |                      | 10.0  |       |                       |       | $8.5$ 2.0 |           | 10.5                |
| TOP Library                      | Phase 1             | Task 1                        | Labor Code 1 | Labor Cat. 1           |                         |      |      |      |      |      |                      |       |       |                       |       |           |           |                     |
| 5 Project number and name        | 3 Phase             | 2 Task                        |              |                        |                         |      |      |      |      |      |                      |       |       |                       |       |           |           |                     |
|                                  |                     |                               |              |                        |                         |      |      |      |      |      |                      |       |       |                       |       |           |           |                     |
|                                  |                     |                               |              |                        |                         |      |      |      |      |      |                      |       |       |                       |       |           |           |                     |
|                                  |                     |                               |              |                        |                         |      |      |      |      |      |                      |       |       |                       |       |           |           |                     |
|                                  |                     |                               |              |                        |                         |      |      |      |      |      |                      |       |       |                       |       |           |           |                     |
|                                  |                     |                               |              |                        |                         |      |      |      |      |      |                      |       |       |                       |       |           |           |                     |
|                                  |                     |                               |              |                        |                         |      |      |      |      |      |                      |       |       |                       |       |           |           |                     |
|                                  |                     |                               |              |                        |                         |      |      |      |      |      |                      |       |       |                       |       |           |           |                     |
|                                  |                     |                               |              |                        |                         |      |      |      |      |      |                      |       |       |                       |       |           |           |                     |
|                                  |                     |                               |              | Regular                | 1.5                     |      |      |      |      |      |                      | 8.0   |       |                       |       | $9.5$ 2.0 |           |                     |
|                                  |                     |                               |              | Overtime<br>Overtime 2 |                         |      |      |      |      |      |                      | 2.0   |       |                       |       |           |           |                     |
| and the property of the property |                     |                               |              | Total                  | the control of the con- |      |      |      |      |      |                      | 10.0  |       |                       |       |           | $9.5$ 2.0 | 11.5                |

**Figure 8**

## **Appendix A**

Graphic representations of various dialog windows that are not part of the user workflow.

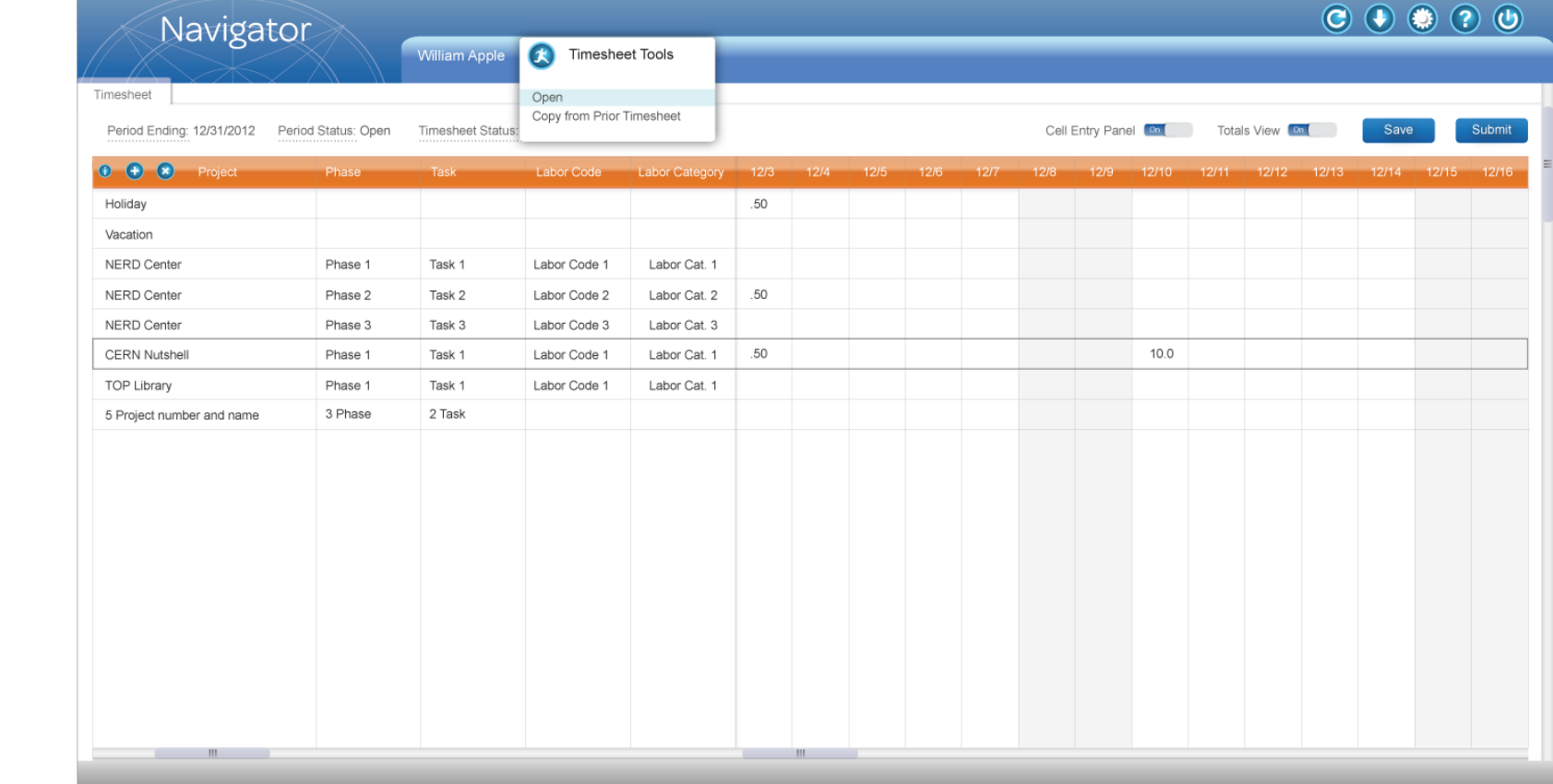

Figure 9a shows how to access other timesheets from the tools menu. Figure 9b presents the Open timesheet dialog.

**Figure 9a** - Click Timesheet Tools icon (running man) to open another timesheet

| Navigator                                                               |         |                                |                                                    |                          |           |                                                     | $O$ $O$ $O$ $O$ $O$ |        |
|-------------------------------------------------------------------------|---------|--------------------------------|----------------------------------------------------|--------------------------|-----------|-----------------------------------------------------|---------------------|--------|
|                                                                         |         | William Apple ( <sup>1</sup> ) |                                                    |                          |           |                                                     |                     |        |
| Timesheet                                                               |         |                                |                                                    |                          |           |                                                     |                     |        |
| Period Ending: 12/31/2012  Period Status: Open  Timesheet Status: In Pr |         |                                | Open                                               |                          | $\bullet$ | Cell Entry Panel Contains Totals View Contains      | Save                | Submit |
| 0 + 8 Project Phase Task                                                |         |                                |                                                    |                          |           | 12/8 12/9 12/10 12/11 12/12 12/13 12/14 12/15 12/16 |                     |        |
| Holiday                                                                 |         |                                | Periods                                            | <b>Status</b>            |           |                                                     |                     |        |
| Vacation                                                                |         |                                | 9/6/2012 - 9/10/2012                               | In Progress              |           |                                                     |                     |        |
| NERD Center                                                             | Phase 1 | Task 1<br>Lal                  | 9/1/2012 - 9/15/2012                               | In Progress              |           |                                                     |                     |        |
| NERD Center                                                             | Phase 2 | Task 2<br>Lal                  | 9/11/2012 - 9/16 /2012                             | In Progress              |           |                                                     |                     |        |
| NERD Center                                                             | Phase 3 | Task 3<br>Lal                  | 9/16/2012 - 9/30/2012                              | In Progress              |           |                                                     |                     |        |
| <b>CERN Nutshell</b>                                                    | Phase 1 | Task 1<br>Lat                  | 10/1/2012 - 10/5/2012                              | Submitted                |           | 10.0                                                |                     |        |
| TOP Library                                                             | Phase 1 | Task 1<br>Lal                  | 10/6/2012 - 10/12/2012                             | In Progress              |           |                                                     |                     |        |
| 5 Project number and name                                               | 3 Phase | 2 Task                         | 10/1/2012 - 10/16/2012<br>10/13/2012 - 10/18/2012  | In Progress<br>Submitted |           |                                                     |                     |        |
|                                                                         |         |                                | 10/15/2012 - 10/20/2012                            | In Progress              |           |                                                     |                     |        |
|                                                                         |         |                                | 10/18/2012 - 10/23/2012                            | In Progress              |           |                                                     |                     |        |
|                                                                         |         |                                | 10/24/2012 -10/26/2012                             | Submitted                |           |                                                     |                     |        |
|                                                                         |         |                                | 10/21/2012 - 10/27/2012                            | Submitted                |           |                                                     |                     |        |
| and the state of the state                                              |         |                                | Automatically default to current period at startup |                          | Finish    |                                                     |                     |        |
|                                                                         |         |                                |                                                    |                          |           |                                                     |                     |        |

**Figure 9b** - Open dialog displays

| Navigator                                                                                                    |                                          |                                                              |                                                                                    |           |                                                                                               |  |      | $\bigcirc$ $\bigcirc$ $\bigcirc$ $\bigcirc$ $\bigcirc$ |        |
|----------------------------------------------------------------------------------------------------|------------------------------------------|--------------------------------------------------------------|------------------------------------------------------------------------------------|-----------|-----------------------------------------------------------------------------------------------|--|------|--------------------------------------------------------|--------|
| Timesheet<br>Period Ending: 12/31/2012  Period Status: Open  Timesheet Status: In Pr<br>O + O Project Phase Task<br>Holiday |                                          | William Apple $\left(\bigstar\right)$                        | Labor Category<br>Name<br>Accounting                                               | $\bullet$ | Cell Entry Panel Call Totals View Call<br>12/8 12/9 12/10 12/11 12/12 12/13 12/14 12/15 12/16 |  | Save |                                                        | Submit |
| Vacation<br>NERD Center<br>NERD Center<br>NERD Center<br><b>CERN Nutshell</b>                                               | Phase 1<br>Phase 2<br>Phase 3<br>Phase 1 | Task 1<br>La<br>Task 2<br>La<br>Task 3<br>La<br>Task 1<br>La | Accounts Payable Collector<br>Administrative Assistant<br>Architect<br>Bookkeeping |           | 10.0                                                                                          |  |      |                                                        |        |
| TOP Library<br>5 Project number and name                                                                                    | Phase 1<br>3 Phase                       | Task 1<br>La<br>2 Task                                       | CAD Design<br>Designer<br>Engineer<br>General                                      |           |                                                                                               |  |      |                                                        |        |
|                                                                                                    |                                          |                                                              | Principal<br>Project Manager<br>Surveyor                                           |           |                                                                                               |  |      |                                                        |        |
|                                                                                                    |                                          |                                                              |                                                                                    | Finish    |                                                                                               |  |      |                                                        |        |
| and the fill the state of                                                                                                   |                                          |                                                              |                                                                                    |           |                                                                                               |  |      |                                                        |        |

**Figure 10** Labor Category Lookup dialog